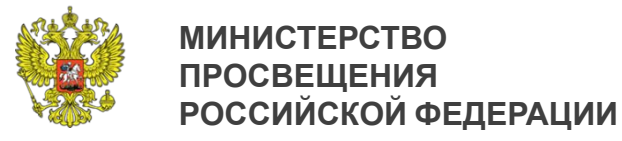

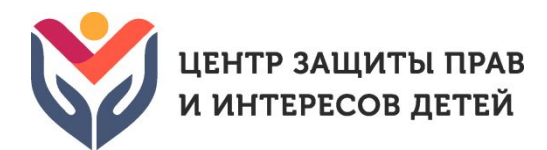

# **Единая методика социально-психологического тестирования (ЕМ СПТ-2019)**

# **Принципы построения. Особенности использования.**

**Журавлев Дмитрий Викторович**

кандидат психологических наук, доцент, специалист ФГБНУ «Центр защиты прав и интересов детей»

**21 мая 2019 г.**

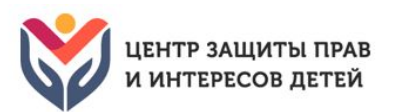

**1**

# **ЕМ СПТ-2019: назначение и область применения**

- Методика **не может** быть использована для формулировки заключения о наркотической или иной зависимости респондента.
- ЕМ СПТ-2019 направлена на определение вероятности вовлечения обучающихся в зависимое поведение на основе соотношения *факторов риска и факторов защиты*.
- Принципы построения методики
	- o Научность
	- o Конфиденциальность
	- Добровольность участия
- o Достоверность
- o Принцип развития
- 
- o Единообразие проведения

Возрастной диапазон применения: 13 - 18 лет, 18+

# **Возрастные модификации**

# **единой методики социально-психологического тестирования**

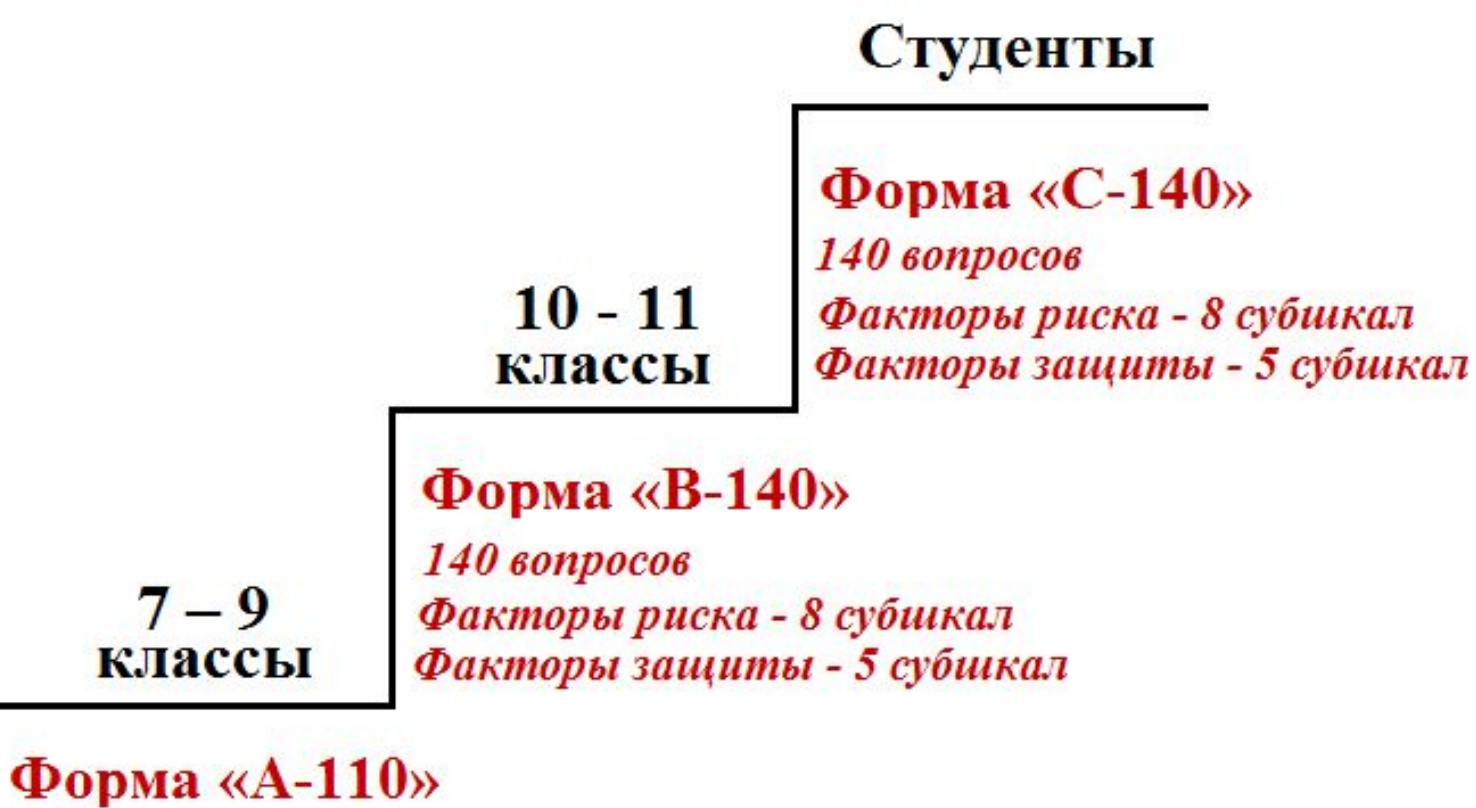

 $110$   $60$ n $p$ o $c$ o $6$ Факторы риска - 6 субшкал Факторы защиты - 4 субшкалы ЦЕНТР ЗАЩИТЫ ПРАВ И ИНТЕРЕСОВ ДЕТЕЙ

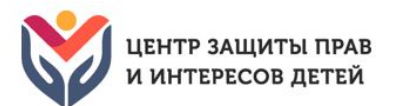

# **ЕМ СПТ-2019: модель формирования зависимости «Швейцарский сыр»**

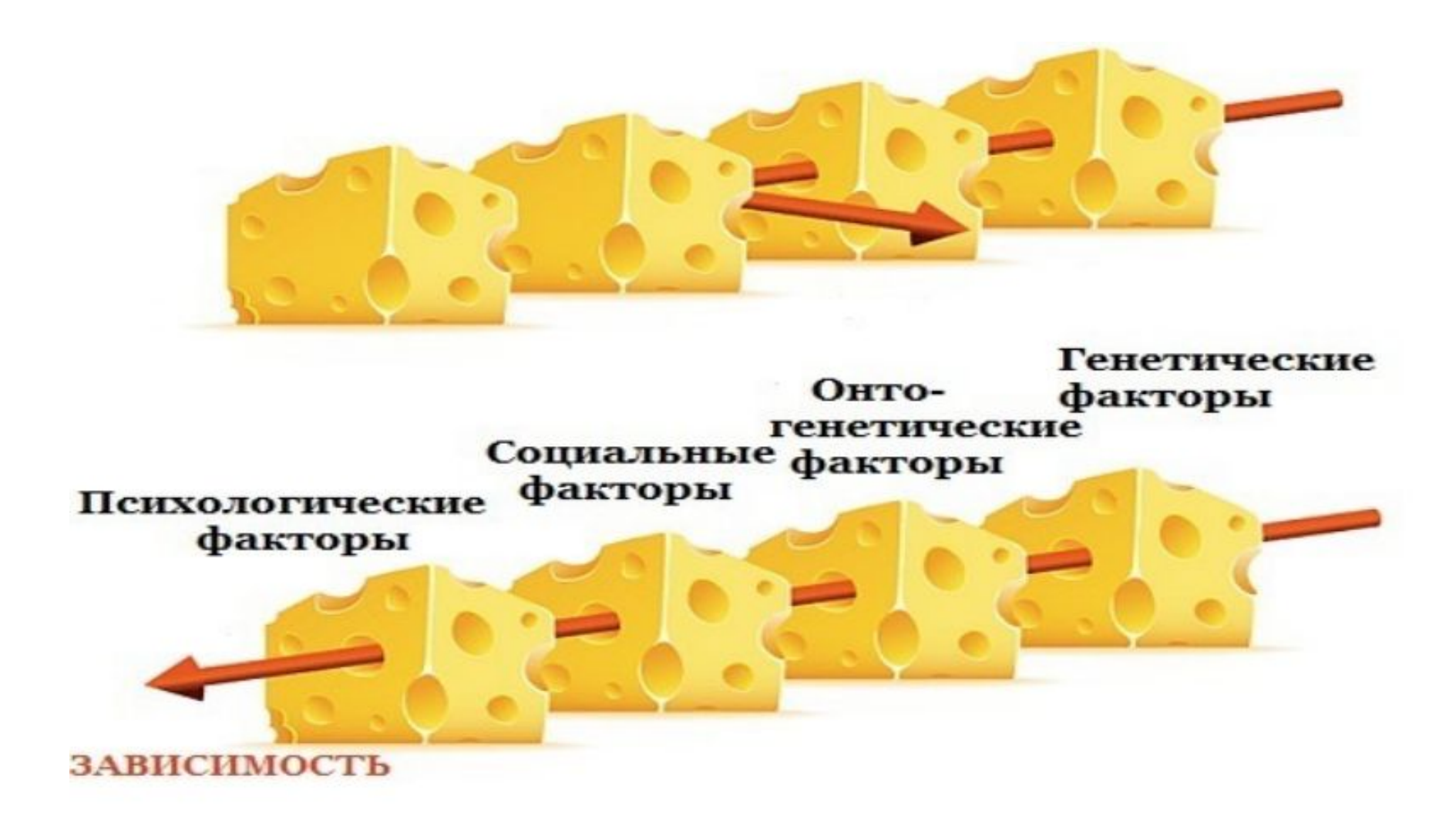

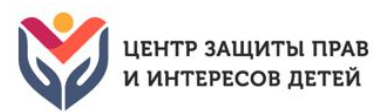

# **ЕМ СПТ-2019: перечень исследуемых показателей**

### **ИНТЕГРАТИВНАЯ ШКАЛА**

**Факторы риска** – социально-психологические условия, повышающие угрозу вероятности вовлечения в зависимое поведение.

### **СУБШКАЛЫ**

*Качества, регулирующие взаимоотношения личности и социума*

- ✔ Потребность в одобрении
- Подверженность влиянию группы
- ✔ Принятие аддиктивных установок социума
- ✔ Наркопотребление в социальном окружении **\*** *Качества, влияющие на индивидуальные особенности поведения*
- Склонность к риску
- ✔ Импульсивность
- ✔ Тревожность
- ✔ Фрустрация **\***

### **ИНТЕГРАТИВНАЯ ШКАЛА**

**Факторы защиты** (проттективные факторы) – обстоятельства, повышающие социально-психологическую устойчивость к воздействию факторов риска.

### **СУБШКАЛЫ**

- Принятие родителями
- Принятие одноклассниками
- Социальная активность
- Самоконтроль поведения
- ✔ Самоэффективность **\***

**\* -** *присутствует только в форме «В» и «С»*

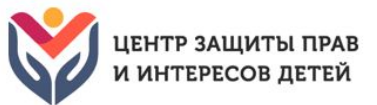

# **ЕМ СПТ-2019: бланк ответов, расчет значений показателей**

#### ЕМ СПТ-2019 форма «А-110»

БЛАНК ОТВЕТОВ

В клетку с номером вопроса запишите свой ответ в виде цифры.

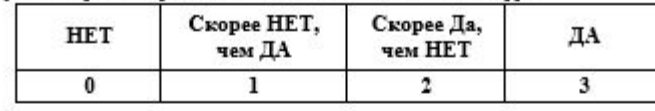

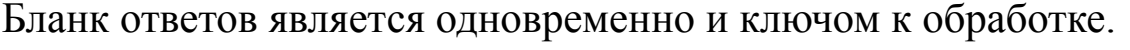

В нем производится построчное суммирование ответов респондента по субшкалам теста.

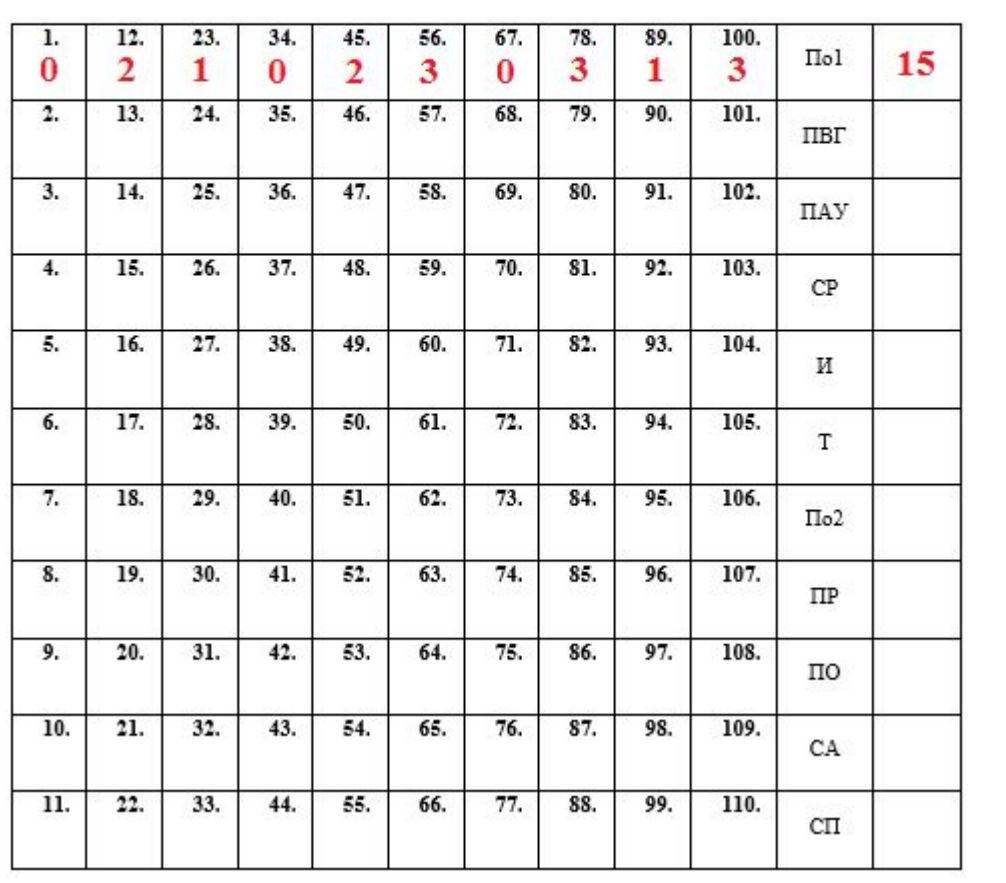

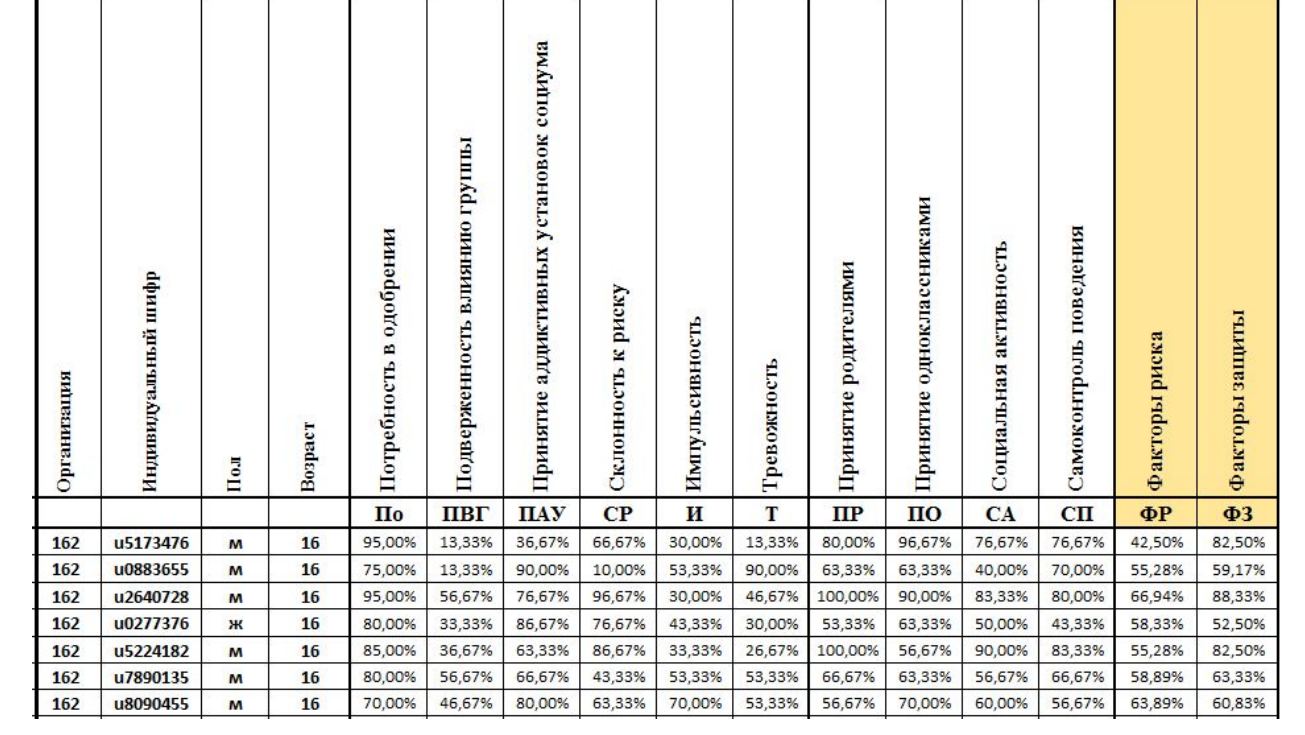

# **Цель ЕМ СПТ-2019**

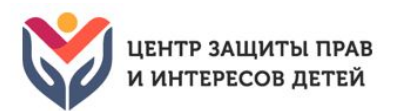

# **«Выявить обучающихся с показателями повышенной вероятности**

**вовлечения в зависимое поведение»**

### **ЗАДАЧА № 1. Произвести отсев недостоверных ответов**

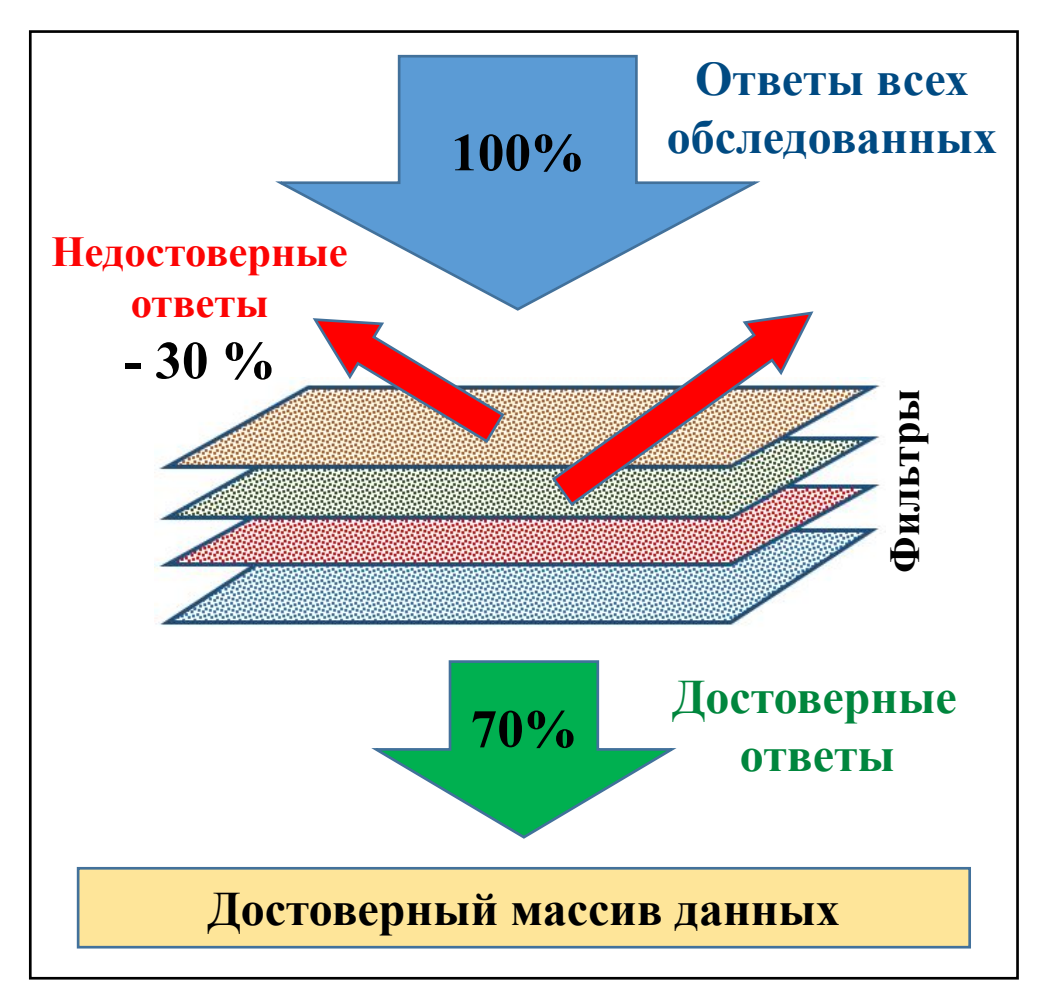

**«Методика выявления респондентов с недостоверными ответами» (РНдО)**

### **ФИЛЬТРЫ НЕДОСТОВЕРНОСТИ**

Используется от 4 до 8 индикаторов недостоверности

- 1. Социальная желательность ответов (стремление понравиться)
- 2. Заполнение не задумываясь (не читая)
- 3. Слишком высокая скорость заполнения
- 4. Однообразие ответов

# **РЕЗИСТЕНТНОСТЬ**

- ✔ Индикаторы недостоверности являются проявлениями стратегий сопротивления тестированию – резистентности.
- ✔ Количество недостоверных ответов определяет резистентность выборки обследованных.
- ✔ В примере слева резистентность равна 30%.

# **Цель ЕМ СПТ-2019**

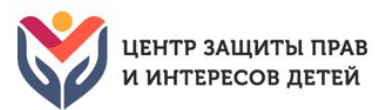

# **«Выявить обучающихся с показателями повышенной вероятности**

#### **вовлечения в зависимое поведение»**

### **ЗАДАЧА № 2. Определить вероятность вовлечения в зависимое поведение**

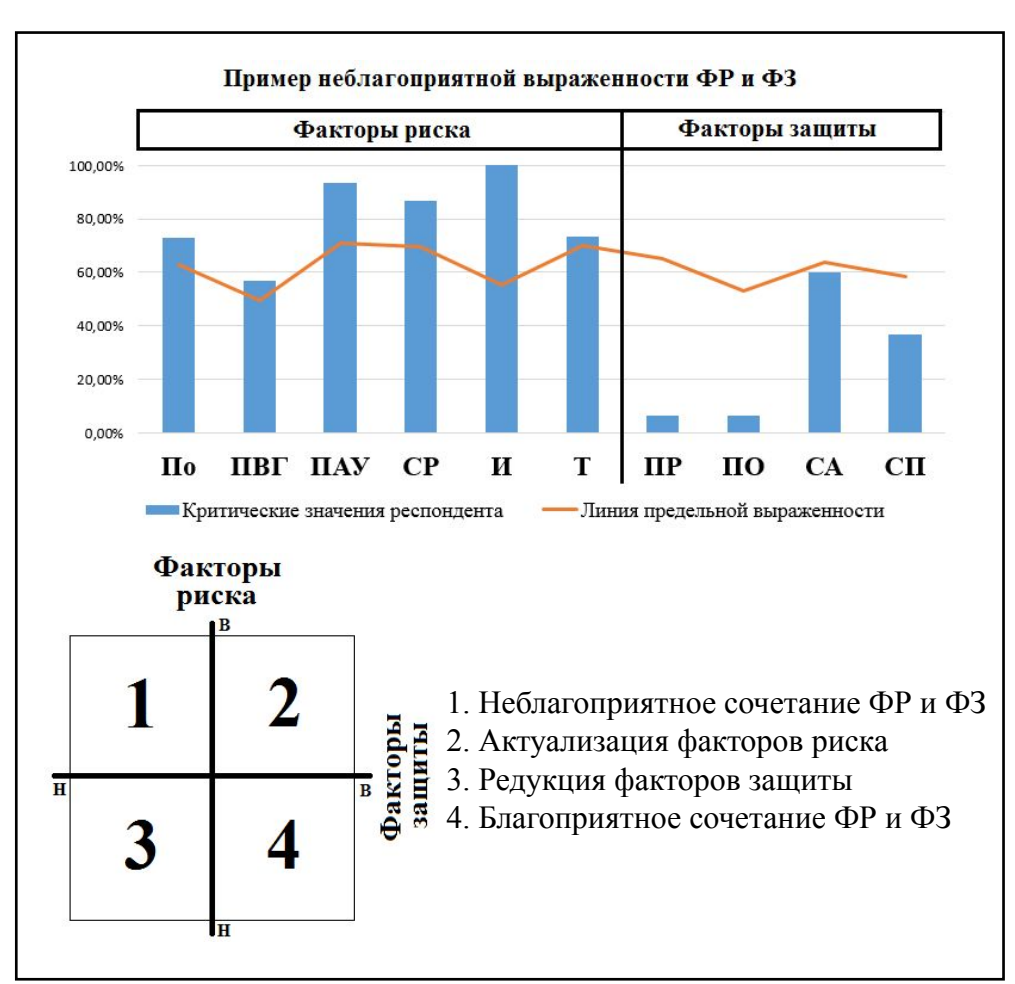

#### **МЕТОДИКА №1. Качественная**

- Оценивает провоцирующий потенциал социальнопсихологических условий к первой пробе ПАВ.
- Чем выше провоцирующий потенциал условий, тем выше вероятность вовлечения в зависимое поведение.
- Основана на выявлении соотношения критических значений факторов (субшкал) риска и защиты.

#### **Факторы риска (ФР)**

- ✔ Для факторов риска критическую выраженность имеют значения, расположенные *выше* «линии предельной выраженности».
- Актуализация риска наличие критической выраженности 5 или 6 факторов риска.

### **Факторы защиты (ФЗ)**

- ✔ Для факторов защиты критическую выраженность имеют значения, расположенные *ниже* «линии предельной выраженности»
- ✔ Редукция защиты наличие критической выраженности 3 или 4 факторов защиты.

# **Цель ЕМ СПТ-2019**

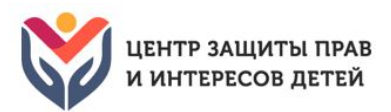

# **«Выявить обучающихся с показателями повышенной вероятности вовлечения в зависимое поведение»**

### **ЗАДАЧА № 2. Определить вероятность вовлечения в зависимое поведение**

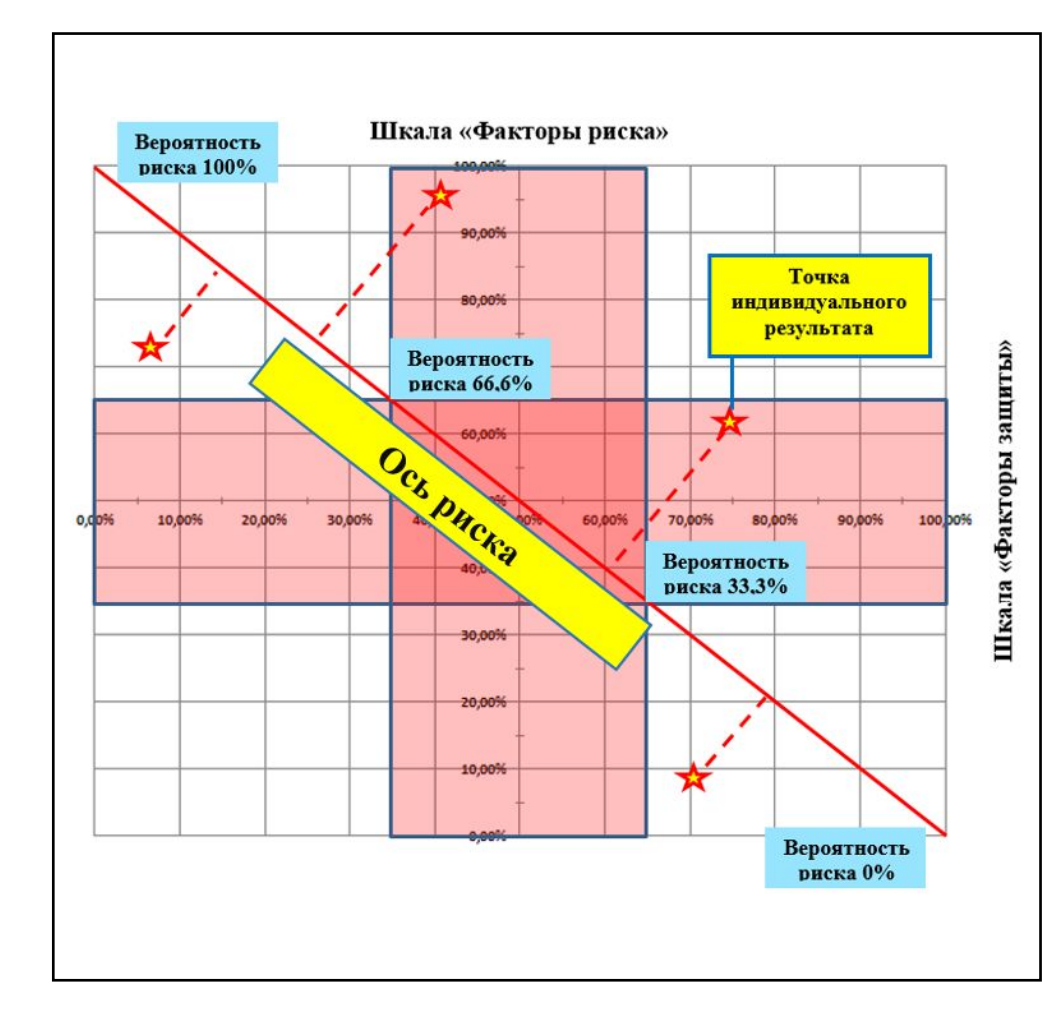

### **МЕТОДИКА № 2. Количественная**

- ✔ Оценивает социально-психологическую эквивалентность (схожесть) с негативной моделью поведения.
- Основана на накоплении (кумуляции) баллов ответов на вопросы-маркеры.
- ✔ Вопросы-маркеры выделяются из общего количества вопросов при обследовании респондентов, имеющих опыт эпизодического употребления ПАВ.
- ✔ Ответы на вопросы-маркеры выявляют близость (сходство) взглядов, субъективных особенностей, жизненной ситуации респондента к аналогичным характеристикам лиц, совершивших пробу ПАВ.
- Определяет координаты респондента на поле рисков.
- ✔ Транспонирование координат респондента на *«Ось риска»*  дает числовое значение вероятности вовлечения в зависимое поведение. **8**

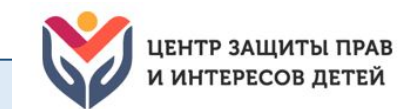

**9**

# **МЕТОДИКА № 2. Примеры расположения индивидуальных координат респондентов на поле рисков**

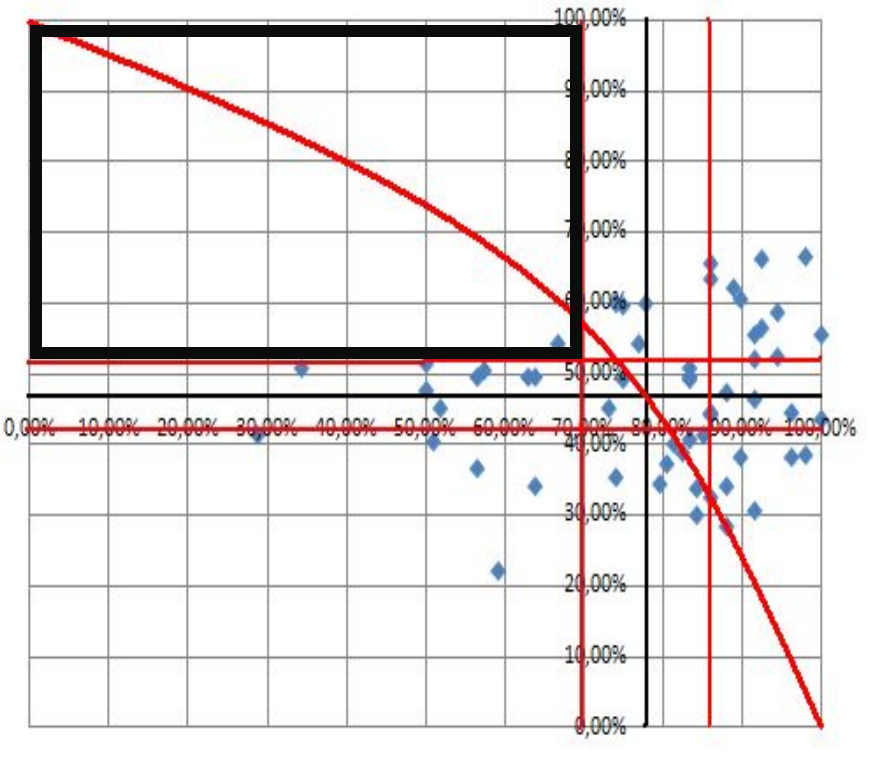

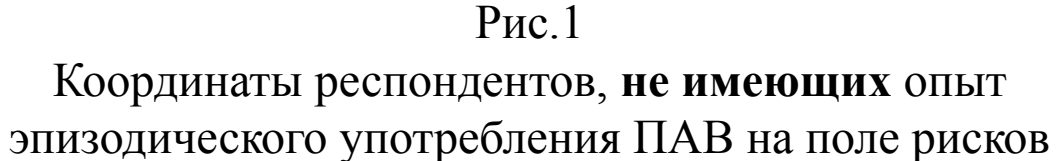

Координаты респондентов, **имеющих** опыт эпизодического употребления ПАВ на поле рисков

*При повышении социально-психологической эквивалентности с негативной моделью поведения точки индивидуальных результатов рис.1 будут перемещаться в левую верхнюю четверть поля рисков – зону повышенной вероятности вовлечения в зависимое поведение.*

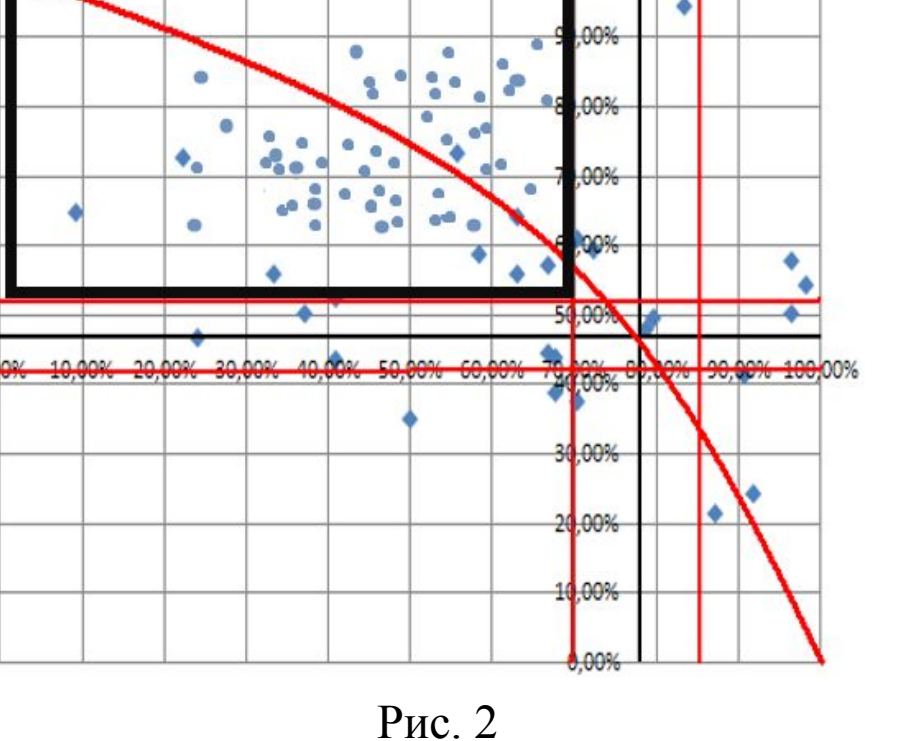

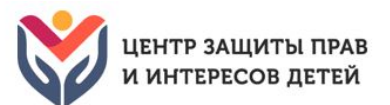

# **Результаты выявления показателей повышенной вероятности вовлечения в зависимое поведение**

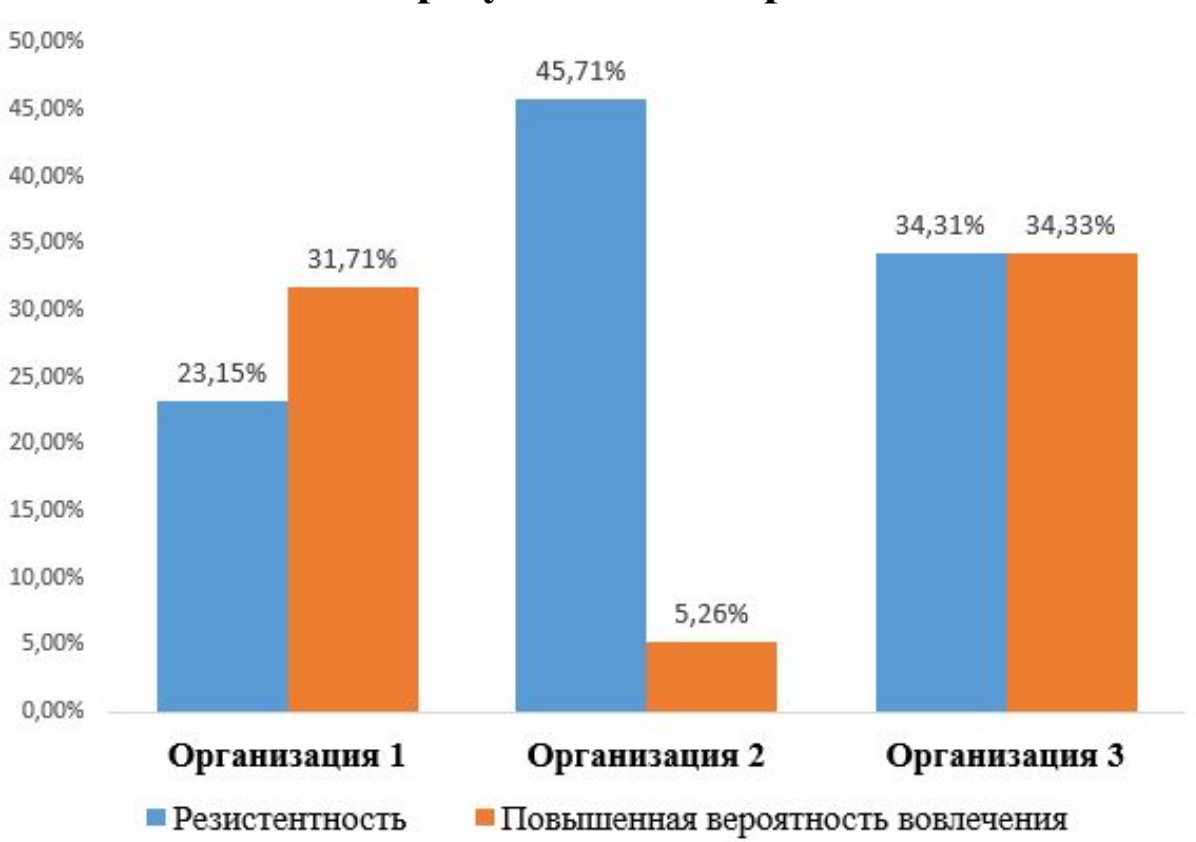

#### **Итоговые результаты по организациям Соотношение ФР и ФЗ по организациям**

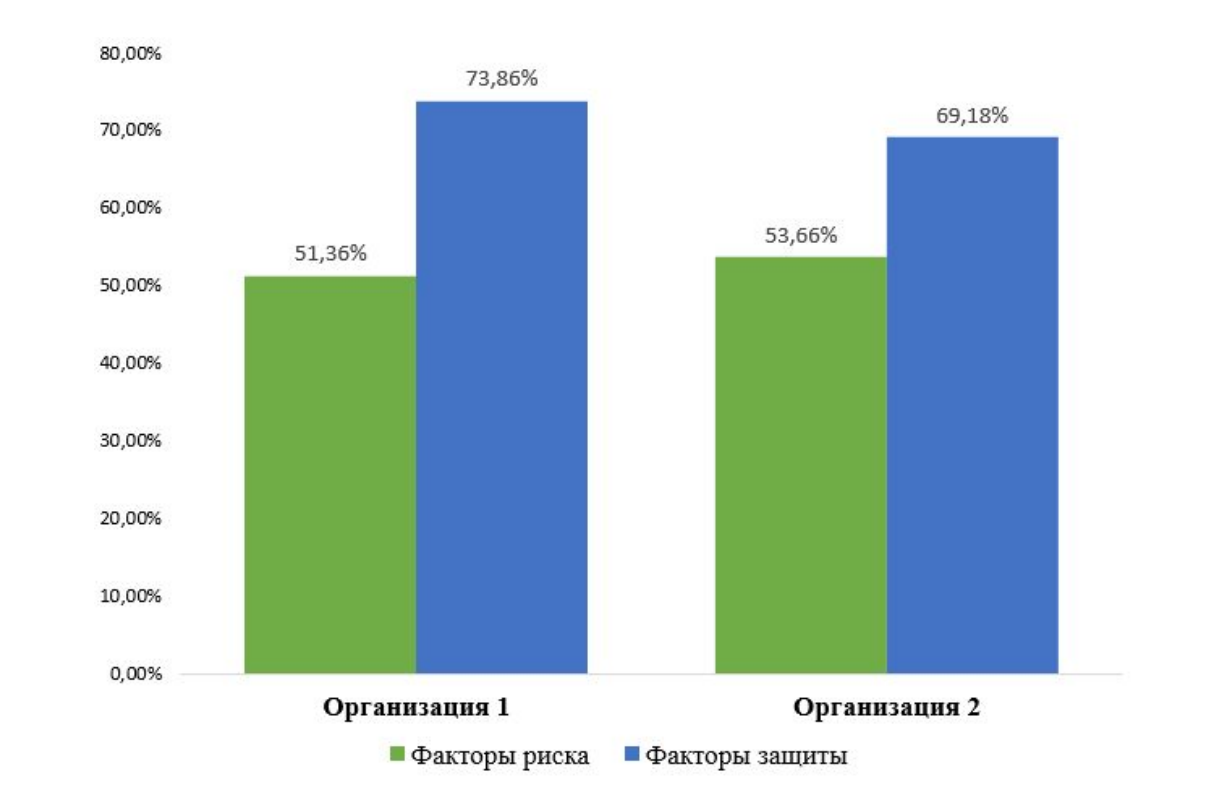

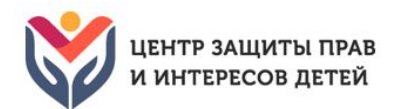

# **Результаты выявления показателей повышенной вероятности вовлечения в зависимое поведение**

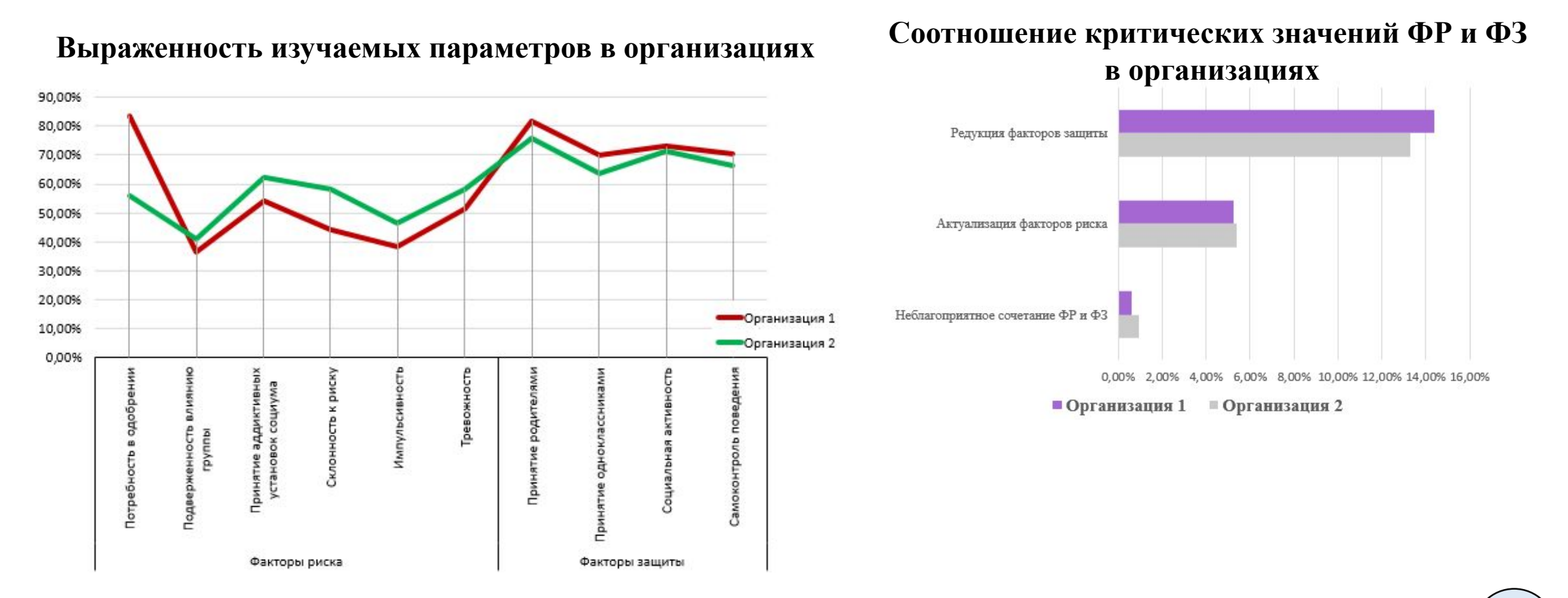

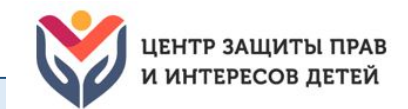

# **Формы проведения методики**

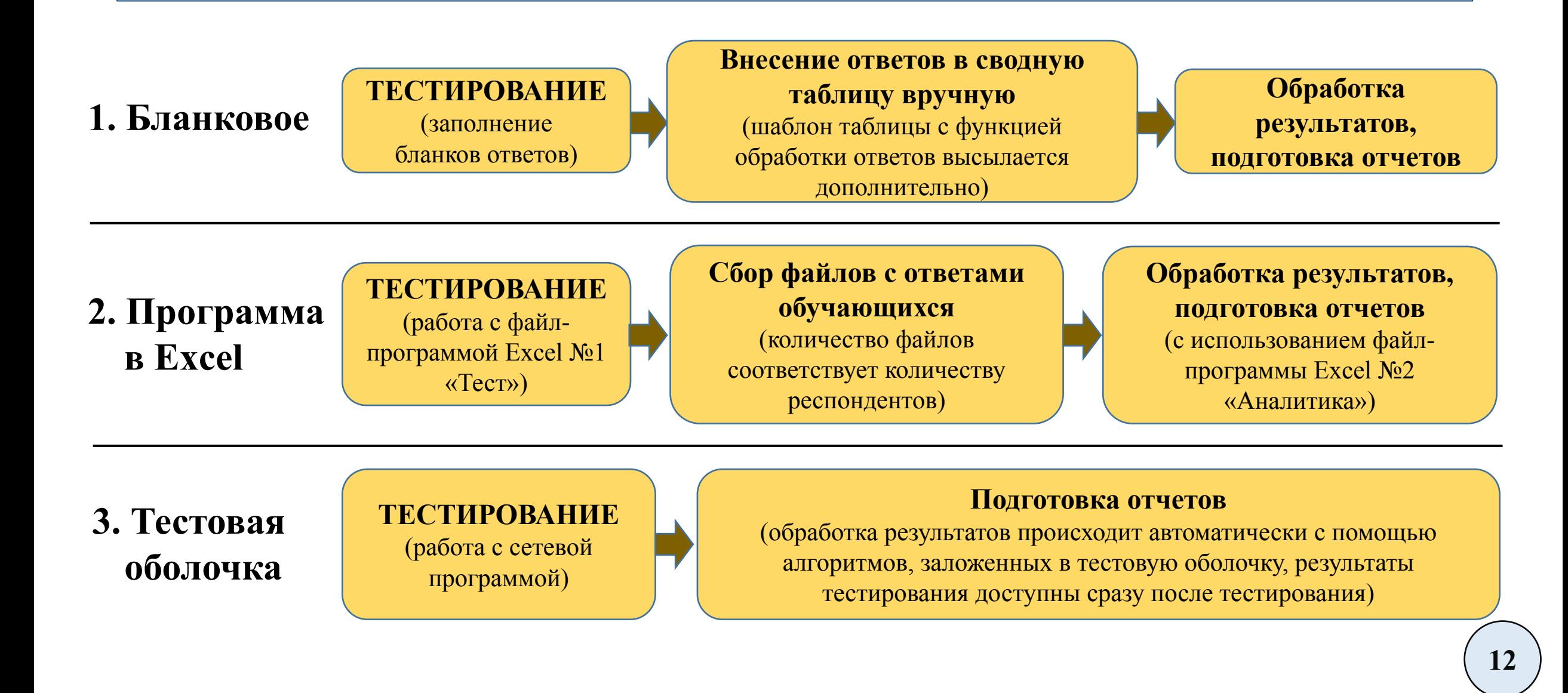

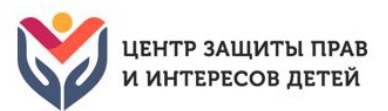

# **Результаты тестирования и их использование**

#### **По степени детализации и назначению**

- ✔ *Обратная связь по результатам тестирования*  информация обобщенного характера, специально подготовленная для обучающихся и их родителей. Предусмотрено 5 видов обратной связи, описанных в Руководстве. Формулировки не подлежат модифицированию или дополнению.
- ✔ *Интерпретация результатов тестирования*  детализированная профессиональная информация, используемая только психологом для проведения коррекционной работы. Является строго конфиденциальной информацией и не подлежит распространению.
- ✔ *Статистические результаты тестирования* информация обобщенного характера, полученная с помощью математической обработки, представляющая результаты тестирования по возрастным группам, классам, параллелям, образовательной организации.

#### **По степени обобщенности**

- ✔ Обучающемуся (родителю) сообщается индивидуальный результат 5 видов обратной связи обобщенного характера, описанных в Руководстве методикой.
- ✔ На родительском собрании сообщается обобщенный статистический результат по классу (параллели, организации, возрастной группе).

#### **По скорости предоставления**

- Результат предоставляется сразу после тестирования.
- Результат предоставляется с отсрочкой.

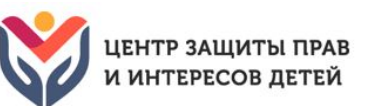

# **Обучение региональных операторов как ключевой элемент внедрения ЕМ СПТ**

**Цель обучения**: подготовить проект программы внедрения ЕМ СПТ в регионе

**Требования к участникам**: организаторы процесса внедрения ЕМ СПТ, осведомленные о региональных особенностях проведения тестирования.

# **Содержание обучения:**

- Изучение нормативной документации
- 2. Подробное изучение ЕМ СПТ (структура, алгоритмы, интерпретация данных)
- 3. Способы предоставления обратной связи
- 4. Формирование навыка обработки результатов и подготовки отчета
- 5. Особенности подготовки к тестированию (задачи, сроки, еженедельный мониторинг процесса подготовки)
- 6. Особенности проведения информационной компании перед тестированием
- 7. Проблемы и их решение при проведении тестирования
- 8. Подготовка и защита проекта программы внедрения ЕМ СПТ в регионе (дорожная карта)

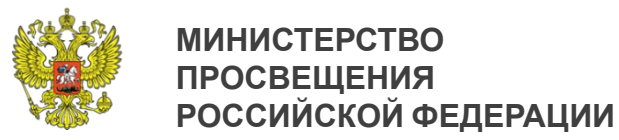

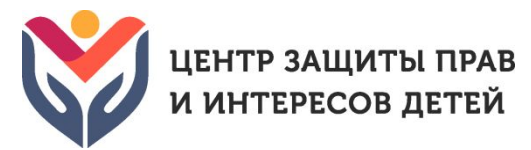

# **КОНТАКТНАЯ ИНФОРМАЦИЯ**

# **Официальный сайт центра** ФГБНУ «Центр защиты прав и интересов детей» http://fcprc.ru **Адрес электронной почты центра** fcprc@yandex.ru